### Konversation mit Ihren SAP Daten

Use the Microsoft Power Platform to automate SAP activities in Microsoft Teams

Expand this architecture to leverage Azure OpenAl to have a conversation with your SAP data.

#### Michael Mergell

Sr. Cloud Solution Architect – SAP on Azure <a href="https://www.linkedin.com/in/michaelmergell/">https://www.linkedin.com/in/michaelmergell/</a>

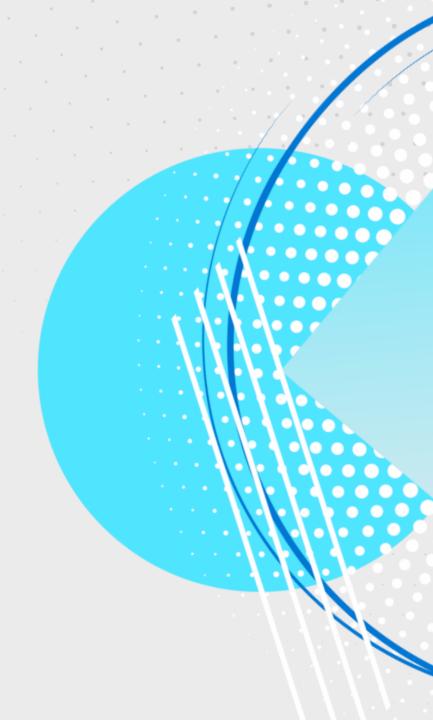

#### **AGENDA**

- Architecture: Use the Microsoft Power Platform to automate SAP activities in Microsoft Teams
- 2 Demo: SAP use case in Teams leveraging the Power Platform and the SAP ERP Connector
- Architecture: Leverage Azure OpenAI to have a conversation with your SAP data.

- Demo: Conversation with your SAP data
- Outlook: The next level
- 6 Additional resources

# Use the Microsoft Power Platform to automate SAP activities in Microsoft Teams

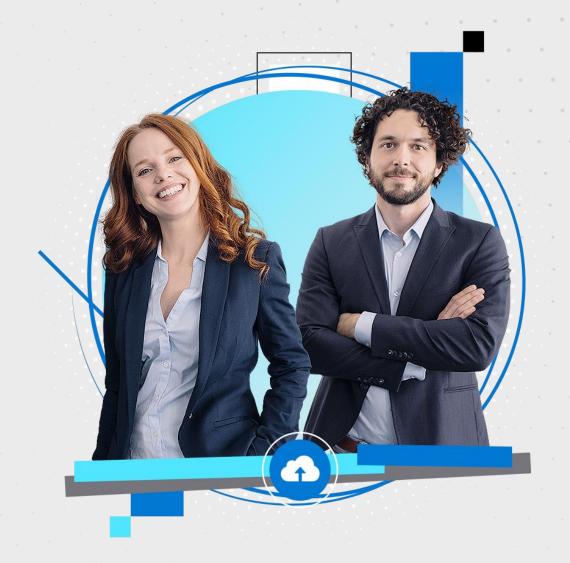

#### **COMMUNICATE A PLANNED SAP MAINTENANCE**

ARCHITECTURE

- 1. A Teams chat triggers the Power Virtual Agent (PVA) bot and receives further info from the user
- 2. The PVA bot calls the flow
- 3. The flow triggers the SAP ERP connector
- 4. Via the Data Gateway an entry is made in SAP (SM02) to inform all active users
- 5. M365 connectors send the info to various places:
  - SharePoint
  - Mail
  - Teams Channel

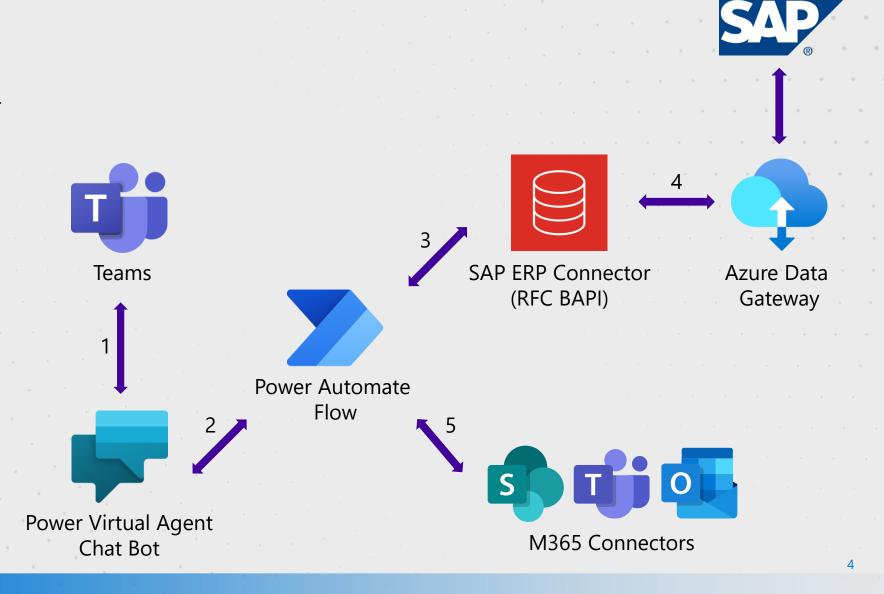

# Demo 1

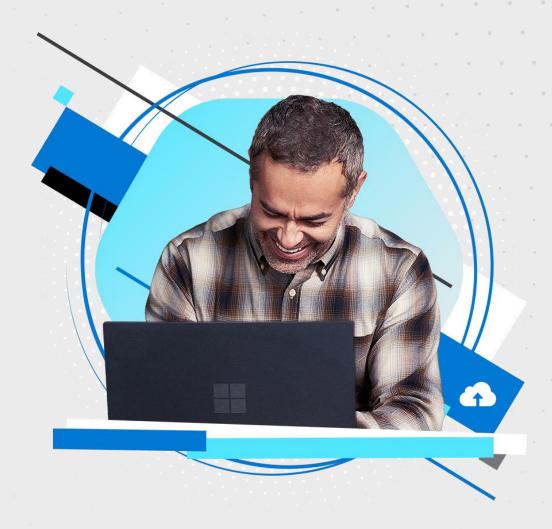

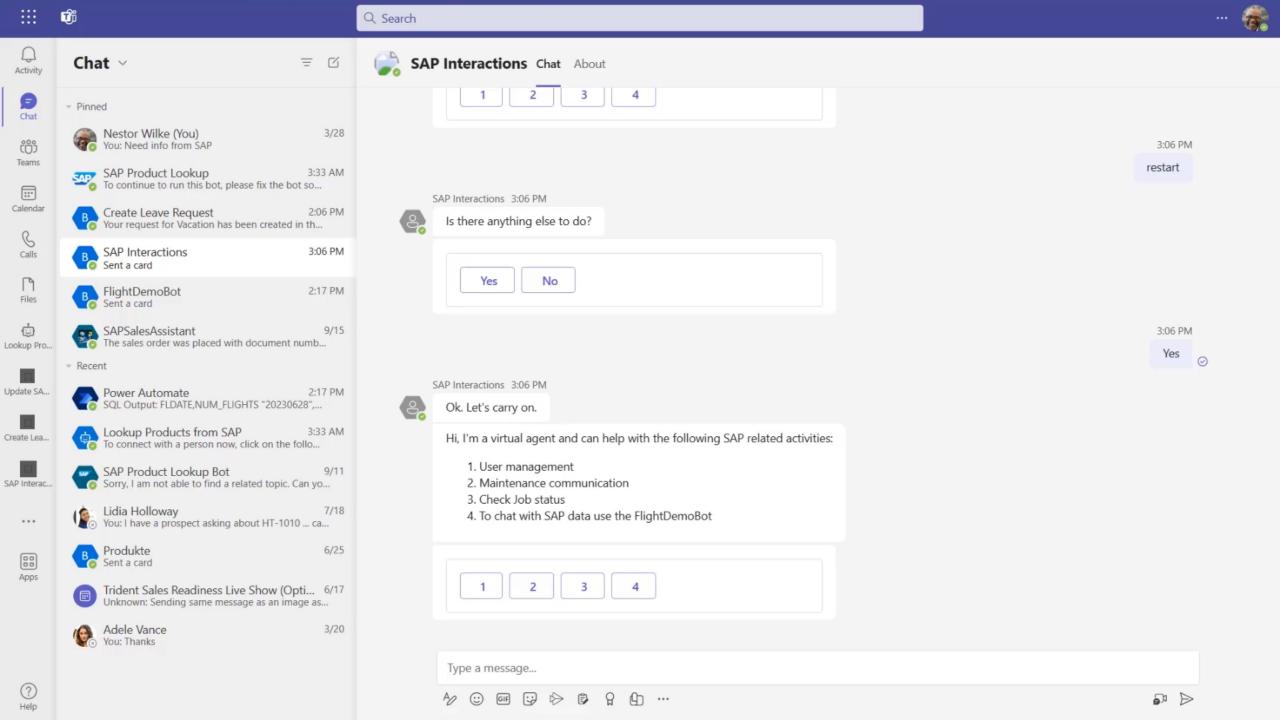

Leverage Azure OpenAl to have a conversation with your SAP data.

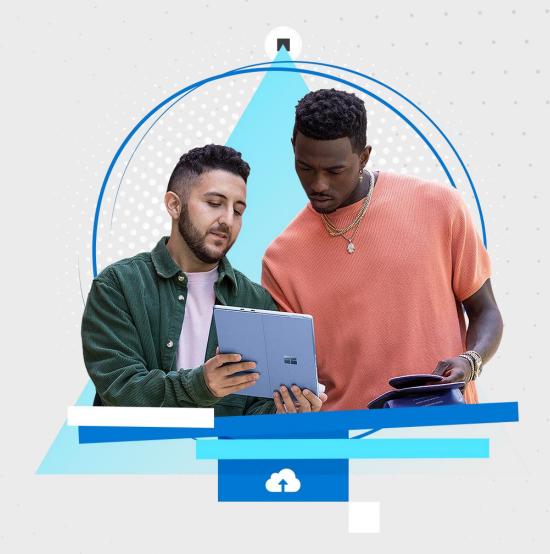

#### HAVE A CONVERSATION WITH YOUR SAP DATA.

**ARCHITECTURE** 

- 1. A Teams chat triggers the PVA bot and receives further info from the user
- 2. The PVA bot calls the flow
- 3. The flow runs a HTTP action that calls OpenAl chat
- 4. OpenAl gets the question, with instructions including the DB schema and returns the SQL command along with explanations
- 5. The Flow triggers via another HTTP connector a Function App with the SQL as parameter
- 6. The Function App runs the SQL directly on the HANA DB and the results is pushed to Teams as adaptive card

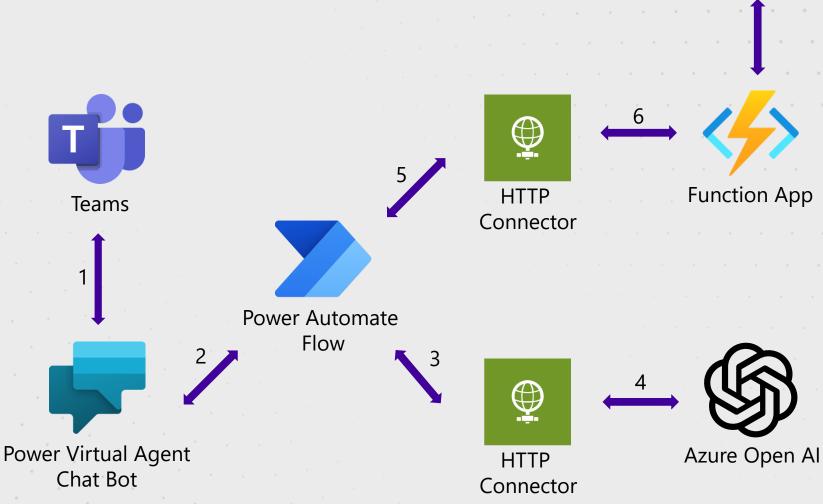

## Demo 2

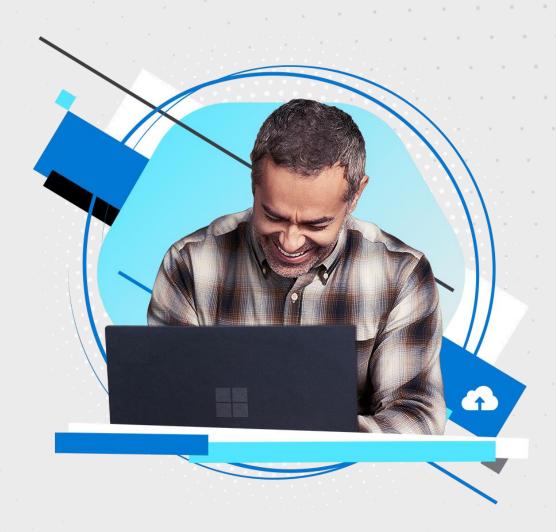

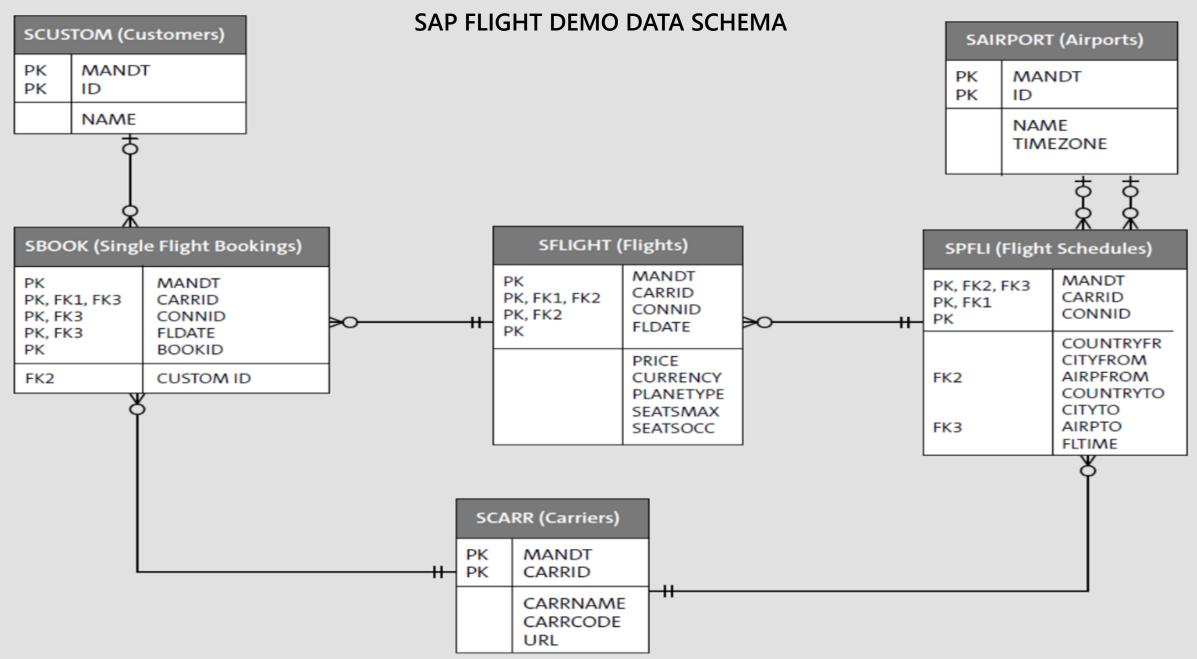

Source: What Is SFLIGHT and the Flight and Booking Data Model for ABAP? (sap-press.com)

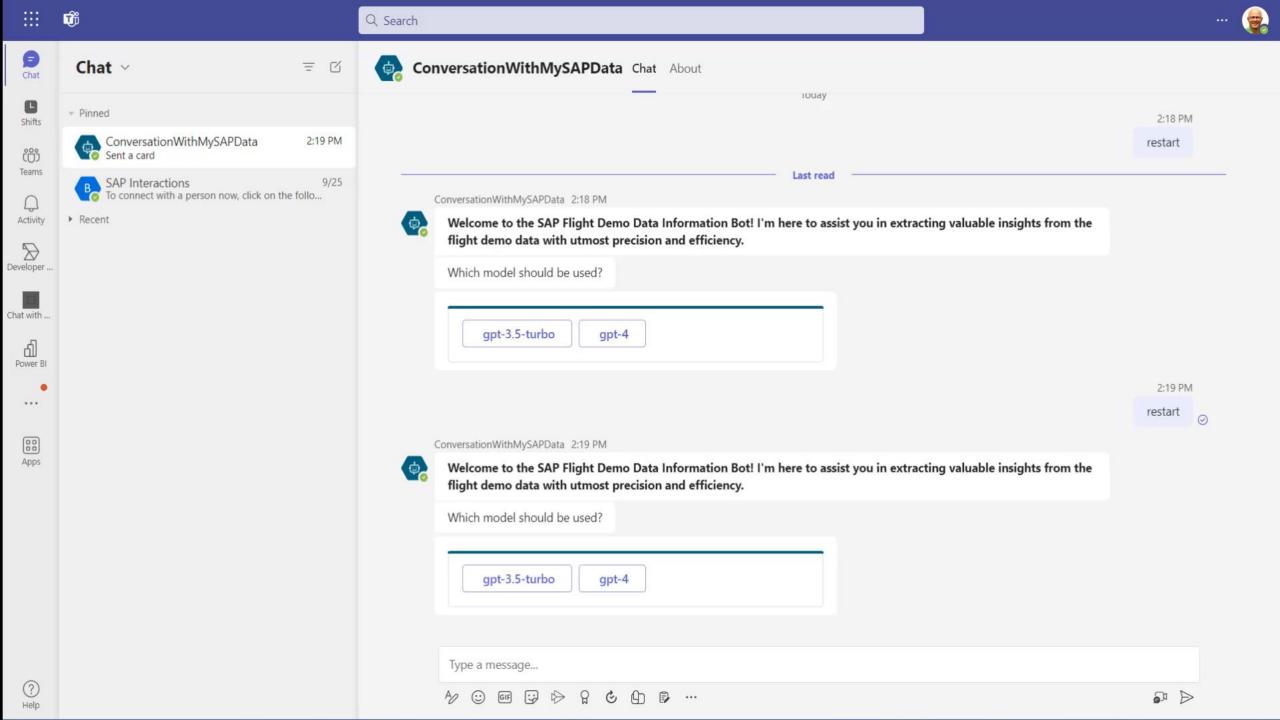

#### **NEXT STEP: ASK DIRECTLY ABOUT SAP DATA BYPASSING SQL**

The SAP data is replicated into an Azure data lake. OpenAl has direct access, no SQL layer required.

- 1. A Teams chat triggers the PVA bot and receives further info from the user
- The PVA bot calls the flow
- 3. The flow runs a HTTP action that calls OpenAl chat
- 4. OpenAI has direct access to the data which is replicated near real time using the CDC Connector\*, no SQL needed in between

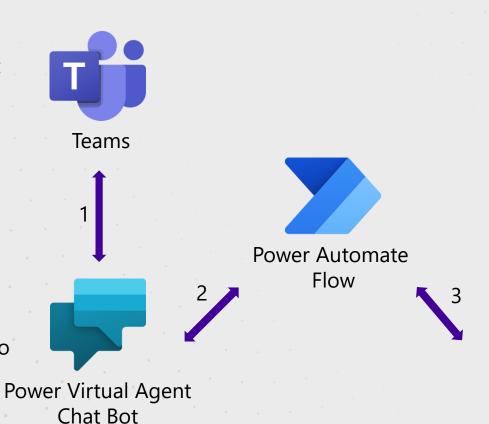

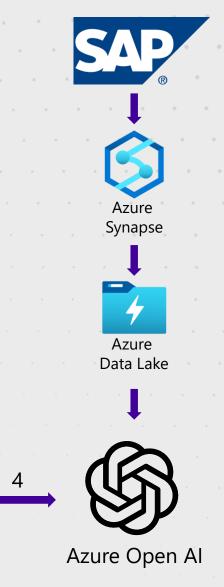

**HTTP** 

Connector

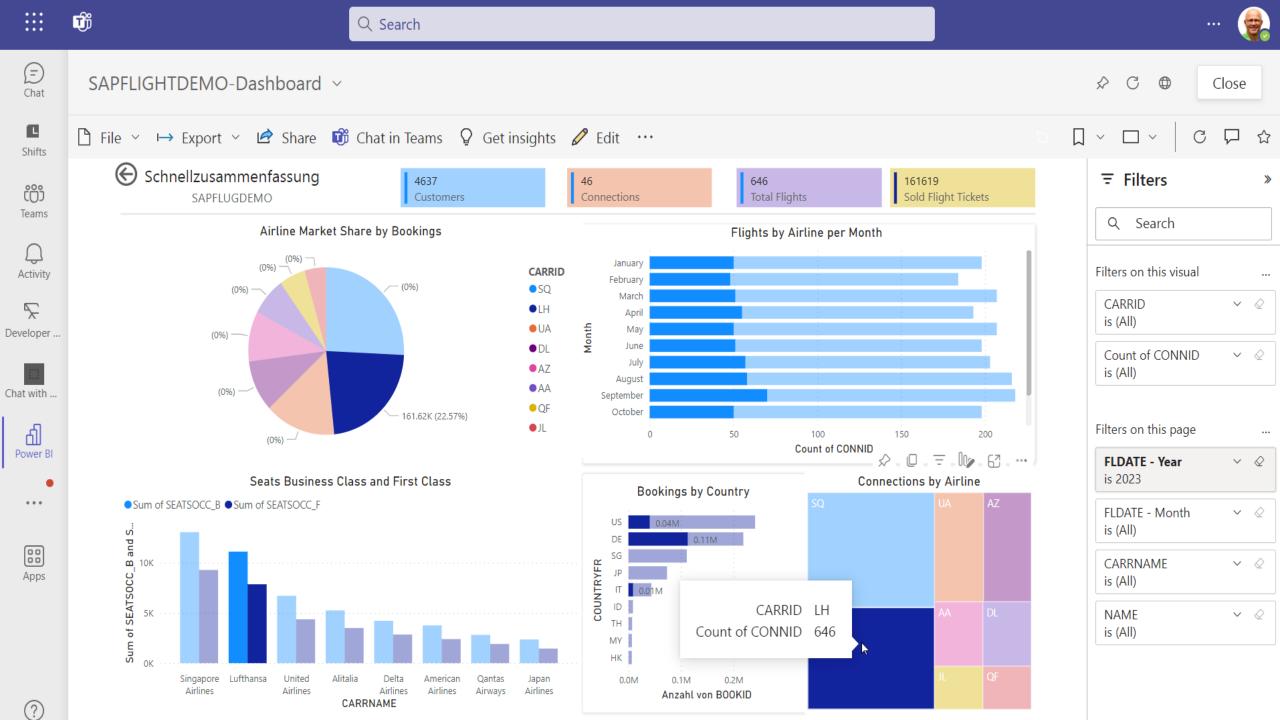

#### **ADDITIONAL RESOURCES**

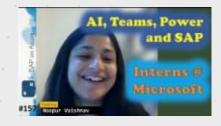

#157 - The one with
SAP, Teams, Power
and AI - Internship
@ Microsoft
(Noopur Vaishnav) |
SAPonAzure YouTube

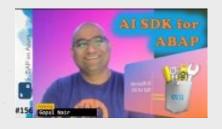

#156 - The one with the AI SDK for ABAP (Gopal Nair) | SAP on Azure Video Podcast - YouTube

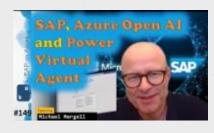

#149 - The one with
SAP, Azure Open Al
and Power Virtual
Agent (Michael
Mergell) | SAP on
Azure - YouTube

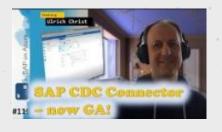

#119 - The one with
Updates to the SAP
CDC Connector
(Ulrich Christ) | SAP
on Azure Video
Podcast - YouTube

#### **FOLLOW-UP**

Are you ready to take your SAP data analysis to the next level?

Imagine being able to ask any question about your SAP data!

Create effortlessly SQL queries from natural language, thanks to the power of OpenAI.

With this innovative solution, you can unlock deeper insights and make more informed decisions based on your SAP data.

- We don't want to stop there we want to hear from you!
- What use-cases can you think of?

Let's explore the possibilities and create a tailored solution that meets your unique needs.

Contact me today to start the conversation and take the first step towards revolutionizing your SAP data analysis.

Michael Mergell | LinkedIn

michael.mergell@microsoft.com

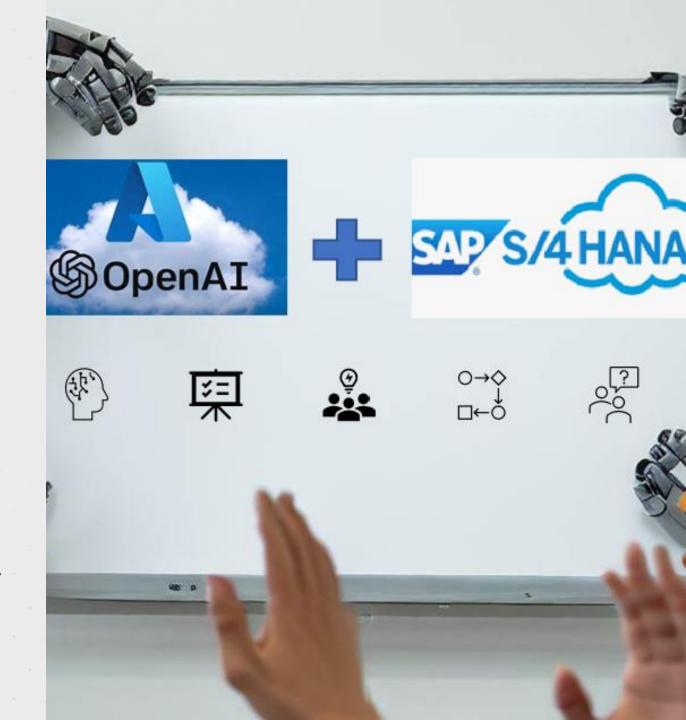

# Thank

Session Title: Konversation mit Ihren SAP Daten

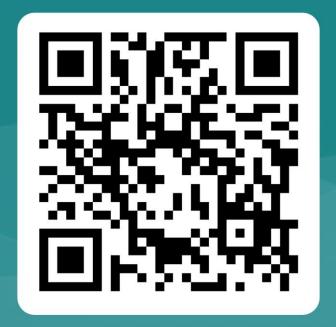

https://aka.ms/AzSum-S024